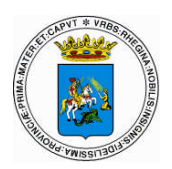

## *COMUNE DI REGGIO CALABRIA \_\_\_\_\_\_\_\_\_\_\_\_\_\_\_*

## *SERVIZIO "RETE CIVICA – COMUNICAZIONE ON-LINE" SETTORE SEGRETERIA GENERALE*

## **CONSIGLI UTILI PER L'UTILIZZO DELLA PEC**

Di seguito, si riportano alcuni suggerimenti utili ai fini di una corretta gestione della propria casella P.E.C. (**P**osta **E**lettronica **C**ertificata):

- Utilizzare la casella di PEC (**ufficio@pec.reggiocal.it**) solo per inviare messaggi (eventualmente completi di documenti allegati) validi ai fini del procedimento amministrativo, nei casi in cui sia effettivamente necessaria una ricevuta di invio e di consegna del messaggio. In tutti gli altri casi ed ai fini della circolarità interna delle informazioni, utilizzare – ove possibile - la posta elettronica istituzionale (**utente@reggiocal.it**).
- Nel caso che l'**oggetto** dell'email ricevuta, contenga il testo "**ANOMALIA MESSAGGIO:**", si tratta di un messaggio spedito da una email tradizionale e pertanto, opportunamente segnalato dal Gestore. In questi casi la email ricevuta **NON** ha gli stessi effetti legali di validità ed opponibilità, come nel caso invece, delle email ricevute da altre caselle PEC.
- Predisporre messaggi brevi, cercando di evitare l'allegazione di documenti voluminosi. Le ricevute di accettazione e di consegna fornite dal Gestore (Postecom Spa) contengono, infatti, in una busta dal particolare formato elettronico, l'intero messaggio inviato.
- Individuare, presso ciascuna struttura, l'incaricato (eventualmente più di uno) per l'accesso, l'utilizzo e la manutenzione della casella PEC.
- Collegarsi quotidianamente alla casella di PEC della propria struttura.
- Custodire con cura, le credenziali di autenticazione al servizio (userid e password). Modificare la password di accesso almeno ogni tre mesi.
- Poiché è previsto dal Gestore (Postecom Spa) un limito di spazio di 1 GB (1.000 Mb) per ciascuna casella PEC, occorre provvedere almeno con frequenza periodica al salvataggio (nel proprio PC), sia dei messaggi ricevuti che di quelli inviati contenuti nella propria propria casella di PEC.
- Segnalare all'Ufficio "*Rete Civica – comunicazione on line*" qualunque anomalia riscontrata, al fine di consentire, da parte dell'Amministratore del Servizio, la comunicazione del problema a Postecom Spa, e quindi avviarne la risoluzione.

Gli utenti possono altresì rivolgersi direttamente anche a **Postecom Spa**, telefonando al numero verde **803.160** (disponibile dal lunedì al sabato dalle ore 8:00 alle ore 20:00) selezionando il tasto 3 per l'assistenza sui "servizi Internet".